# Začínáme

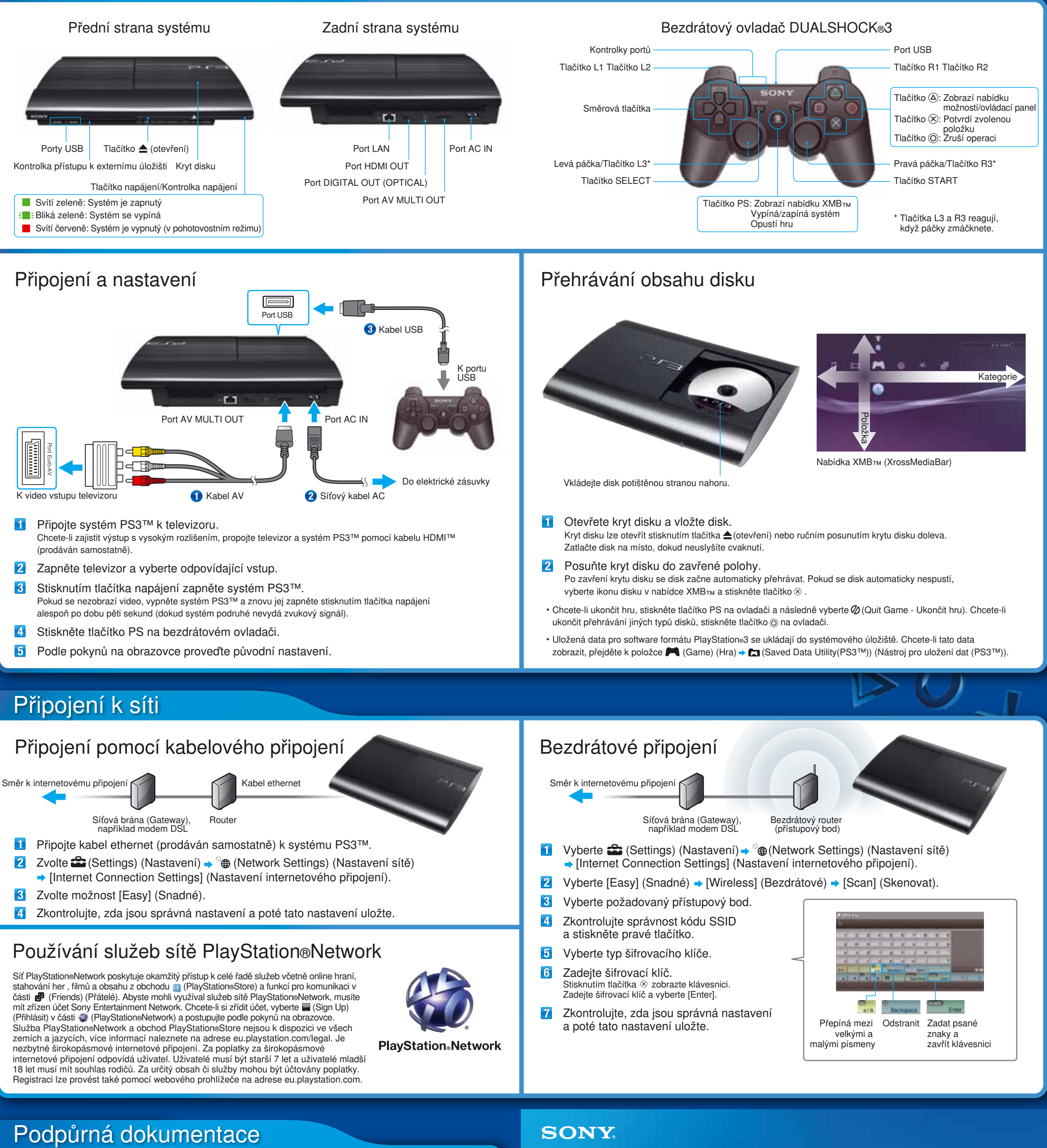

Design a technické údaje mohou být změněny bez předchozího upozornění.<br>"♣", "PlayStation", "己二ヨ", "DUALSHOCK", "∜.)" a "④⑥⊗①" jsou registrované ochranné známky společnosti Sony Computer Entertainment Inc.

"XMB" a "xross media bar" jsou ochranné známky společnosti Sony Corporation a Sony Computer Entertainment Inc.<br>"SONY" a "۞" jsou registrované ochranné známky společnosti Sony Corporation. "Sony Entertainment Network" je<br>o

Online uživatelská příručka eu.playstation.com/ps3/support/manuals/ Tato příručka obsahuje podrobné informace o používání systému PS3™. Můžete také otevřít (+ (Network) (Síť) → ? (Online Instruction Manuals) (Online návody k obsluze).

HDMI, the HDMI logo and High-Definition Multimedia Interface are trademarks or registered trademarks of HDMI Licensing, LLC. ©2013 Sony Computer Entertainment Europe. Všechna práva vyhrazena.

**SONY** 

COMPUTER

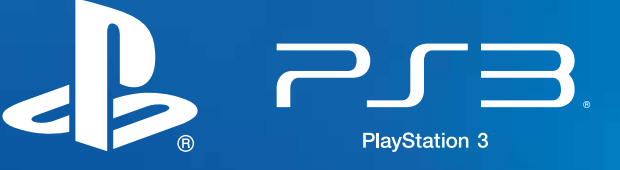

#### Bezpečnost a podpora

Tento dokument obsahuje informace o bezpečném použití systému PS3™. Hlavní funkce a servis. Přečtěte si jej, než začnete používat systém PS3™. Tento dokument obsahuje informace o rodičovských zámcích.

Aktualizace softwaru systému eu.playstation.com/ps3 Tato stránka obsahuje nejnovější informace o aktualizacích softwaru systému.

### Podpora eu.playstation.com/ps3/support/

Oficiální stránka pro podporu produktů PlayStation® zveřejňuje nejnovější dotazy a odpovědi ohledně vašich produktů.

Stručná příručka

## **SONY**